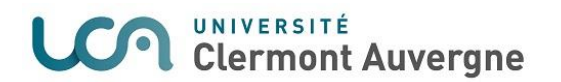

## **Note de présentation des modalités de calcul de l'outil de tarification des locaux pour le CA du 27/10/2017**

Le SAPCG a été sollicité par la Direction des Affaires Générales, suite à une commande politique, pour concevoir un outil d'aide à la tarification des locaux UCA à destination des composantes. Suite à la fusion, un modèle **provisoire** sur la base de l'outil existant sur le périmètre ex-UDA a été construit. Il sera mis à disposition des composantes à compter du **30/10/2017** via une application disponible sous l'ENT UCA.

Le modèle de calcul de coût des locaux est inspiré de la méthode ABC (Activité Based Costing), outil d'analyse des coûts par activité. Dans le cas présent, on traite spécifiquement l'activité « logistique immobilière ».

**Périmètre** : l'ensemble des charges relatives à l'usage des locaux : fonctionnement, investissement (via la prise en compte des amortissements immobiliers) et masse salariale des personnes travaillant sur le domaine immobilier.

**Sources de données** : pour cette année de transition, le SAPCG a été confronté à des problèmes de fiabilités et/ou de disponibilités des données ainsi qu'à une multitude de sources.

- Données financières : 2 comptes financiers distincts (2 ex-Universités) avec des niveaux de détail différents
- Données RH : 2 cartographies des emplois ne disposant pas du même niveau d'informations
- Données immobilières : plusieurs bases de données pour constituer la base de calcul de l'outil  $\rightarrow$  pas d'harmonisation entre les bases, capacités partiellement disponibles,...

**Démarche de calcul** : elle consiste à segmenter l'établissement en masses globales de niveaux différents : l'établissement, les sites, les type de salle, les salles, comme le présente le schéma cidessous :

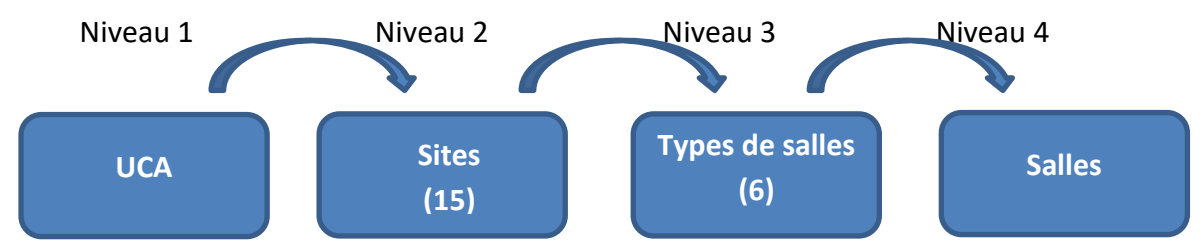

Calcul d'un coût au m2 par site identifié (au nombre de 15). Ce coût est ensuite décliné au niveau « types de salles » (au nombre de 6) proportionnellement à la capacité d'accueil parmi celle du type de salle d'appartenance. Le coût de la salle est fonction de sa capacité d'accueil et non pas de sa superficie.

**Outil** : il permet à l'utilisateur de renseigner les caractéristiques souhaitées pour la location d'une salle *(choix de la salle et de la durée de location puis options telles que ordinateur, vidéoprojecteur*,…). Un coût est calculé en fonction de ces informations. Une marge peut ensuite être ajoutée par l'utilisateur. On obtient ainsi un tarif HT, puis un montant TTC en ajoutant la TVA (20%).

Deux documents sont disponibles en sortie de l'outil :

- un devis à joindre à la convention
- une fiche interne destinée à l'archivage UCA

## **LCA UNIVERSITÉ**<br>Clermont Auvergne

Cet outil ne reste qu'un outil d'aide à la tarification des locaux et son utilisation n'est qu'une étape du processus global de location de locaux défini au niveau de l'UCA.

Courant 2<sup>e</sup> semestre 2018, un nouvel outil est envisagé en se basant sur des bases de données fiables et exhaustives : les données immobilières UCA, en cours de recensement par la DIL, et le 1er compte financier UCA.